**C-kurssi syksy 2009**

Viikko 1: tyypit, rakenteet, makrot 8.9.2008

## **Luennon sisältö**

n **Tyypit** – **int, char, float, double** – **signed, unsigned** – **short, long** n Vakiot – const n Rakenteet – if, for, while, switch, do-while – Syöttö ja tulostus n Makrot  $-$  #define

# **Yksinkertaiset tyypit**

- n int kokonaisluku
- n char yksi merkki (c:ssä oikeastaan kokonaisluku)
- n Float, double reaaliluku (liukuluku)
- n HUOM: ei boolean tyyppiä
	- Käytetään kokonaislukuja
	- 0 on epätosi, FALSE ja
	- kaikki muut arvot tosia, TRUE kaikki muut arvot tosia, TRUE
- n Tyyppien kokoa (tavuina tai bitteinä) ei taata ympäristöstä toiseen (standardi määrittelee hyväksyttävät minimikoot)

## **Lisämääreet: int ja char**

<sup>n</sup> Etumerkki: signed, unsigned – unsigned int – signed char <sup>n</sup> Kokomääreitä: short, long – long char – short int <sup>n</sup> Yhdistelmät: – signed short int – unsigned long int

## **Merkit**

<sup>n</sup> Merkit ovat oikeastaan kokonaislukuja <sup>n</sup> Merkistöstä EI saa olettaa mitään <sup>n</sup> Jos haluaa oikeasti tehdä siirrettävää ja kaikissa järjestelmissä toimivaa koodia pitää eksplisiittisesti käyttää tyyppiä signed char tai unsigned char

## **Kokonaisluvut**

n Rajat otsikkotiedostossa limits.h n Yläraja INT\_MAX aina  $\ge$  = 32767 n Laitoksen ympäristössä 2147483647 n -"- SHRT\_MAX on 32767 (signed short int) n Kaikenkokoisille kokonaisluvuille on omat maksimi- ja minimiarvot n Kokonaislukuja käytettäessä voi kertoa tyypin kirjaimella arvon jälkeen (U, L)

#### **sizeof(short) <= sizeof(int) <= sizeof(long)**

## Otsikkotiedosto **limits.h**

<sup>n</sup> Siirrettävyyden vuoksi tyyppien maksimikoot määritelty erillisessä tiedostossa – voivat vaihtua

<sup>n</sup> Laitoksen ympäristössä otsikkotiedostot ovat hakemistossa **/usr/include/**

<sup>n</sup> Otsikkotiedostot liitetään omaan ohjelmaan esikääntäjän ohjauskomennolla: **#include <limits.h>**

## **Reaaliluvut**

<sup>n</sup> float <sup>n</sup> double n long double

<sup>n</sup> Otsikkotiedostossa float.h on koot ja rajat

**sizeof(float) <= sizeof(double) <= sizeof(long double)**

# **Tyyppimuunnoksia**

Jos lausekkeen operandit ovat erityyppisiä, niin c:ssä tehdään **automaattinen automaattinen tyyppimuunnos** laskutoimitusta varten aritmeettisten tyyppien välillä. Aina pienemmän tarkkuuden omaava tyyppi muunnetaan tarkemmaksi tyypiksi seuraavasti:

- **int ja char**
- **unsigned**
- **long**
- **unsigned long**
- **float**
- **double**
- **long double**

# **Eksplisiittinen tyyppimuunnos**

n C:ssä voi muuttujan arvon tyyppiä vaihtaa lausekkeessa määreellä **(uusityyppi)mtja**

- Tämä voi olla jopa välttämätöntä
- Vakioarvojen tyypitys U ja L määreillä

```
int x; char merkki ='a';
float c, f;
x = merkki + 17;
c = (5/9)*(f-32); /* arvo on 0 !! */
c = ( (double)5/9 ) * (f-32);
```
# **Ylivuoto**

Kahden positiivisen kokonaisluvun ylivuodon testaamista ei saa tehdä vertailulla

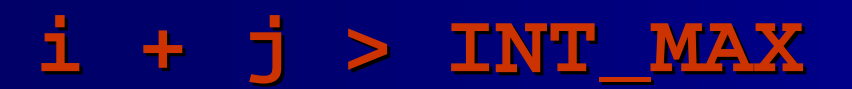

vaan vertailulla

$$
i > INT\_MAX - j
$$

## **Luennon sisältö**

n Tyypit

- int, char, float, double
- signed, unsigned
- short, long
- n **Vakiot**
	- **const**
- n Rakenteet
	- if, for, while, switch, do-while
- n Makrot
	- #define

# Tunnuksista

n Käytä *yhtenäistä* tyyliä nimissä. <sup>n</sup> Nimien pitää olla kuvaavia. <sup>n</sup> Selvyyden vuoksi voit sekoittaa isoja ja pieniä kirjaimia. HUOM: ne ovat merkitseviä:

**longIdentifier, longest**

<sup>n</sup> Vain 31 ensimmäistä merkkiä käytössä <sup>n</sup> (Aikoinaan vain 6 merkkiä erotti)

## **Vakioiden määrittely**

n Vakiot määritellään kuten muuttujat, mutta niiden määrittely alkaa sanalla const

n Vakioiden nimet kirjoitetaan ISOILLA KIRJAIMILLA (vakiintunut tapa)

const float  $PI = 3.1412$ ; const int ISO\_LUKU = 0xFF7D; const int  $TRUE = 1$ ; const int  $FALSE = 0$ ; const char A\_KIRJAIN =  $'a$ ; const char [] MJONO = "merkkijonossa on lainausmerkit";

## **Kokonaislukuvakiot**

#### n Luvun saa syöttää etumerkillä tai ilman

- Kymmenkantaisena: 1234567789
- Oktaalina (kahdeksankantaisena): **0**34 **0**1234567
- Heksadesimaalina: **0x**12ABCDEF
- n Luvun tyyppi määräytyy sen arvon mukaan:
	- Jos mahtuu int tyyppiin
		- $\alpha$  int
	- Muuten jos mahtuu long tyyppiin
		- Ø long
	- Muuten jos mahtuu unsigned long  $\varnothing$  unsigned long
	- Muuten määrittelemätön (liian suuri)
- n Tyypin voi myös määrätä kirjaimella U tai L
	- 12U on unsigned int ja 7L on long int

# **Merkkivakiot ja merkkijonovakiot**

n Merkkivakio 'a' '\065' '\xA6'

- n Merkkijonovakio "absdefkkjhaöj"
- n Merkkivakio talletetaan yhden merkin tilaan (ja se siis on oikeasti **numero**)
- n Merkkijono talletetaan sen tarvitsemaan tilaan (peräkkäisiä muistipaikkoja) ja loppuun vielä merkkijonon päättävä arvo ´\0´, vakiona toimii **osoitin** tähän muistialueeseen!!!

## **Luennon sisältö**

n Tyypit – int, char, float, double – signed, unsigned – short, long n Vakiot – const n **Rakenteet** – **if, for, while, switch, do-while** – **Syöttö ja tulostus ja tulostus** n Makrot  $-$  #define

## **Ehtolausekkeet**

- <sup>n</sup> Looginen Looginen AND n Looginen OR n Ehdollinen lauseke
- n Pilkkulauseke

**e1 && e2 e1 || e2 e1 ? e2 : e3 e1, e2**

<sup>n</sup> Käytä **sulkuja** selkeyttämään lausekkeita lausekkeita

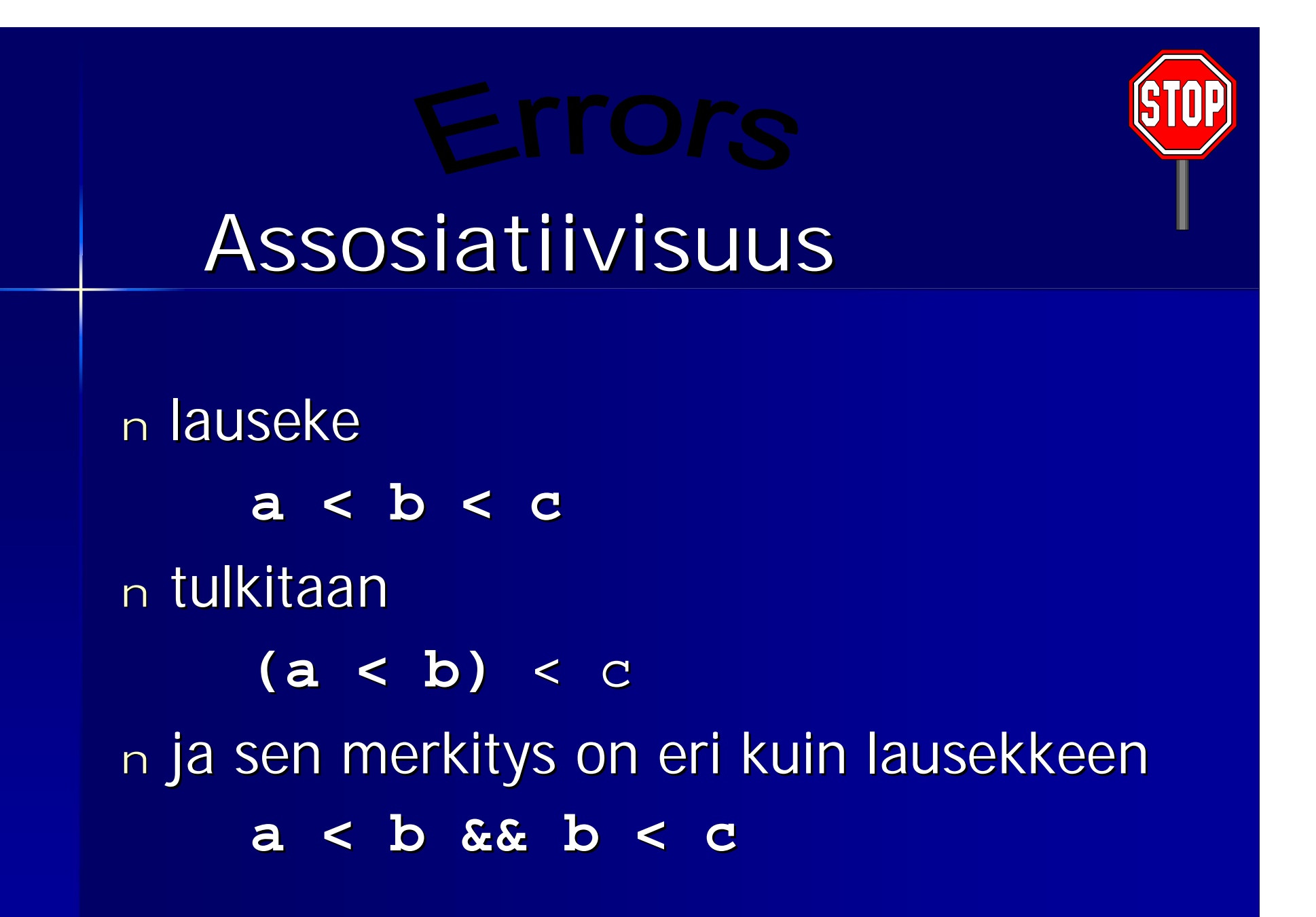

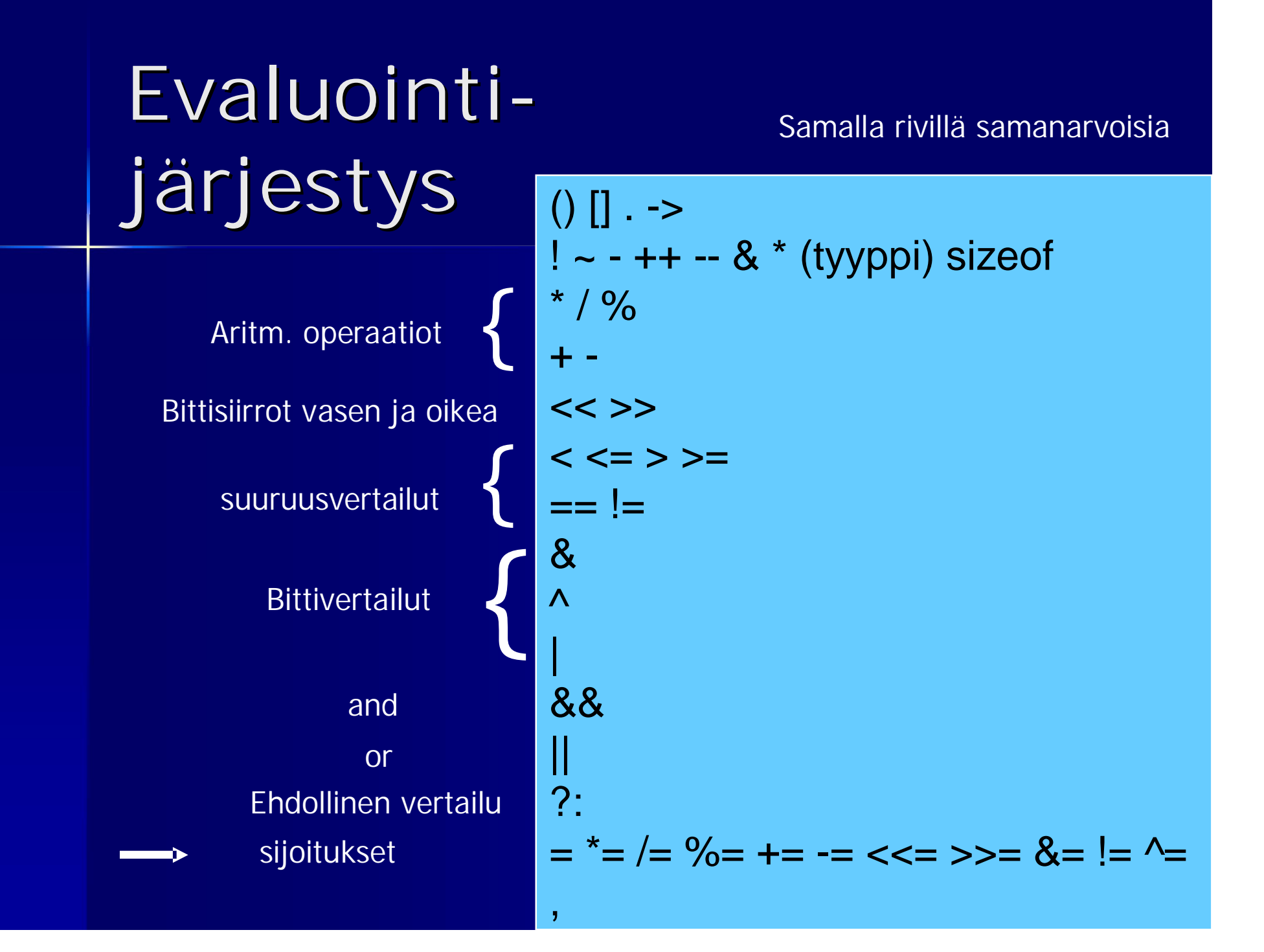

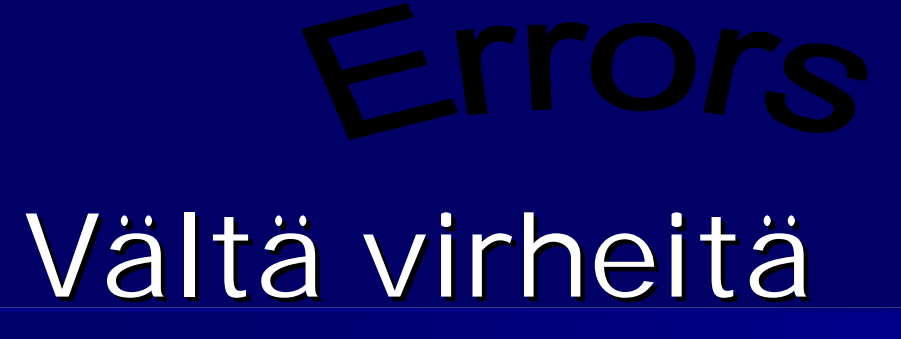

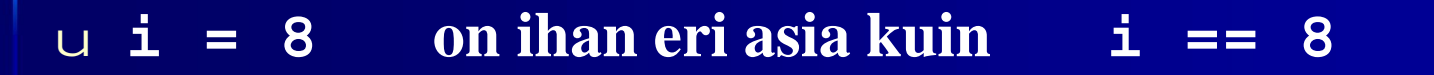

- u **Tarkista rajat (vältä 'off by one')**
- u **Huomaa että nämä eivät ole loogisia vertailuja!!! e1 & e2 e1 | e2 if(x = 1) …**

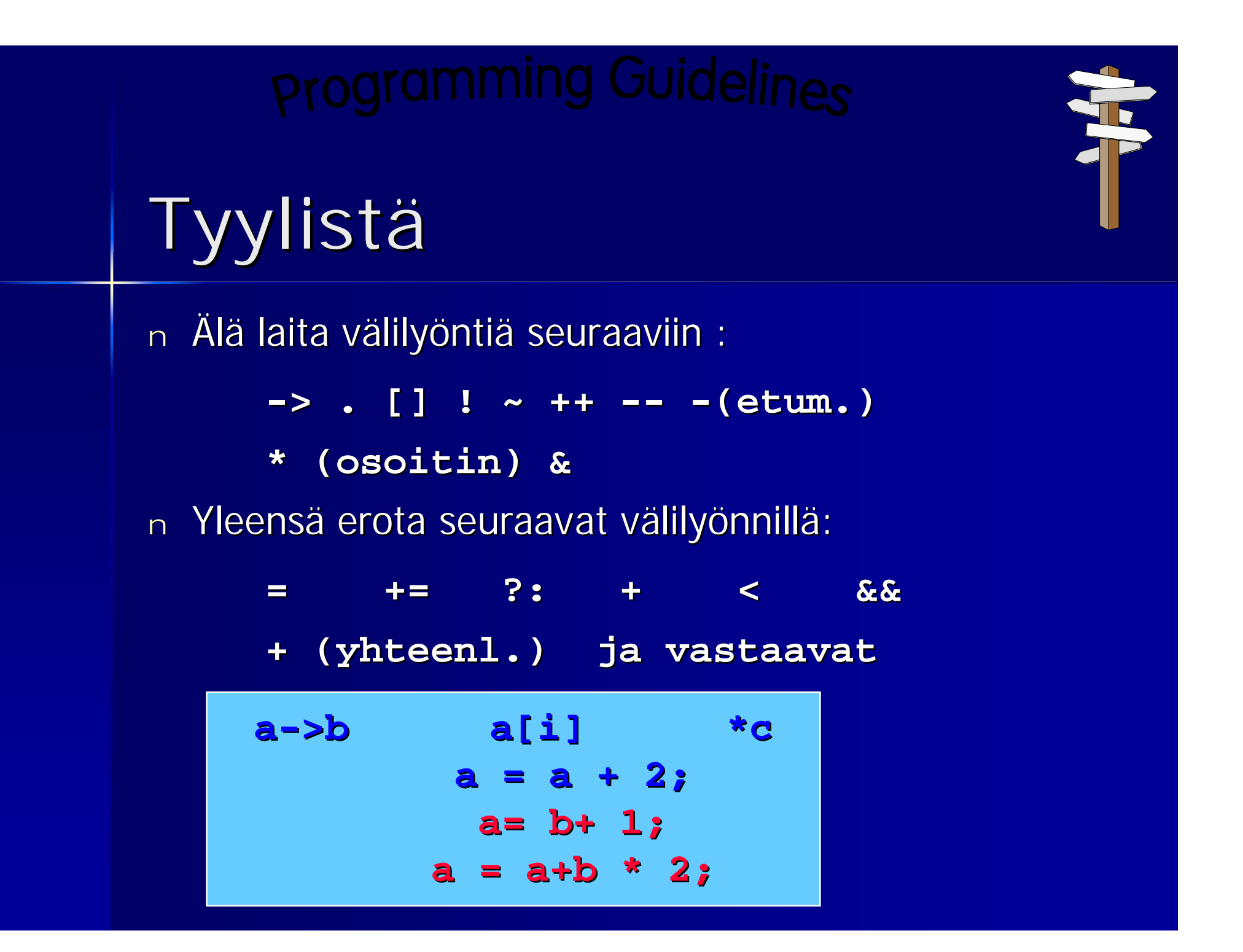

## **Lauserakenteet**

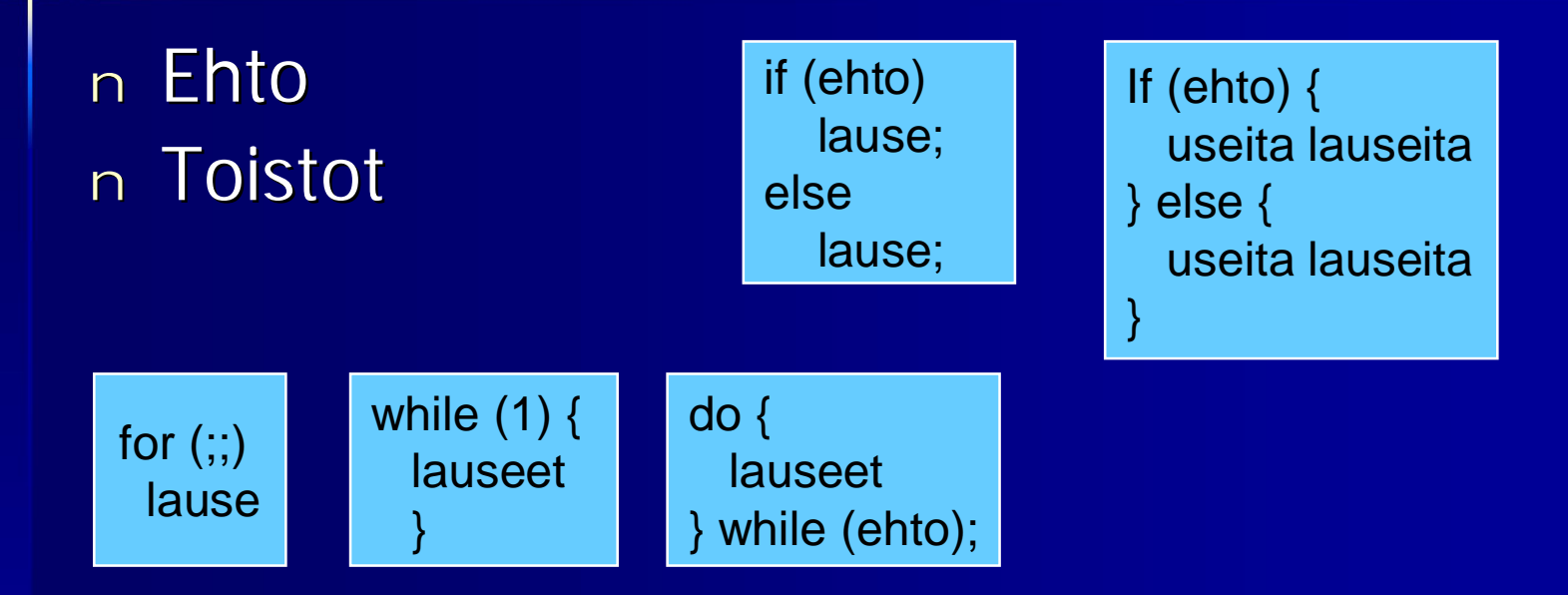

#### n Toistojen keskeytys

- Break hyppää toistoa seuraavaan lauseeseen
- Continue hyppää seuraavalle kierrokselle
- Näissä ei saa olla nimeä!! (vrt. Java)

# **Break - käyttö**

```
While (1) {
   printf("anna kaksi lukua a ja b, a < b:");
   if (scanf("%d%d", &a, &b) == 2)
      break;
   if (a < b)
      break;
   ...
}
/* break jatkaa suoritusta tästä */
```
Tässä on tyypillisiä c:n piirteitä

- ikuinen toisto while(1)
- virheentarkistus !!
- tulostus ja syöttö käyttäen standardifunktioita

# **Poistuminen syvästä rakenteesta**

n Poistuminen useamman tason yli silmukassa on tehtävä goto –lauseella

```
for(i = 0; i < length; i++)
     for(j = 0; j < length1; j++)
        if(f(i, j) == 0)
                    goto done;
done:
```
n Break jatkaisi ulomman silmukan seuraavaa kierrosta!

# **Valinta: switch esimerkkiohjelma**

```
.. /* ohjelman alkuosa ja muuttujien esittelyt */
Printf("Syötä korkeintaan %d merkkiä\n", LIMIT);
For (i = 1; i \le LIMIT; i++) {
   if ( (c=getchar() == EOF)break; /* tiedosto loppui CTRL-D –merkki */
   switch (c) {
   case ' ' : valil++;
             break;
   case '\t': tabul++;
             break;
   case '*' : tahti++;
             break;
   default : if (c>='a' && c<='z')
                 pienia++;
   }
}
```
... /\* täällä voidaan sitten vaikka tulostaa \*/

```
/* Program that reads two integer values, and
 * outputs the maximum of these values.
*/
#include <stdio.h>
int main() {
   int i, j;
   printf("Enter two integers:");
   if(scanf("%d%d", &i, &j) != 2) {
     fprintf(stderr, "wrong input\n");
     return EXIT_FAILURE;
  }
   printf("Maximum of %d and %d is %d\n",
                                               "Lue
                                                kaksi
                                                lukua"
```

```
i, j, i > j ? i : j);
```
**return EXIT\_SUCCESS;**

**}**

**Control Statements**

Tämä toisto **while(***expr* **!= 0)** *statement***;** on identtinen tämän kanssa **while(***expr***)** *statement***;**

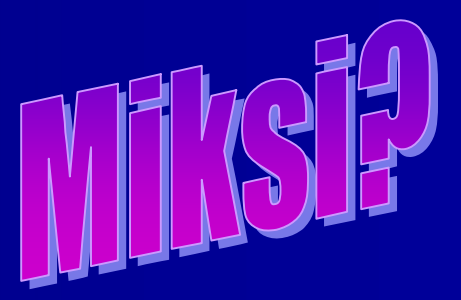

# **Kirjan esimerkki 4.4**

```
/* Example 4.4
```
- **\* Read characters until "." or EOF and output**
- **\* the ASCII value of the largest input**

**\* character.**

```
*/
```
**#include <stdio.h>**

```
int main() {
```
**const char SENTINEL = '.';**

```
int aux;
```

```
int maxi = 0;
```
#### **printf("Enter characters,. to terminate\n");**

```
while(1) {
 if((aux = getchar())== EOF || aux == SENTINEL)
        break;
 if(aux > maxi)
   maxi = aux;
}
                                              Idiomi ?
                                             (sanonta)
```
**printf("The largest value: %d\n", maxi); return EXIT\_SUCCESS;**

**}**

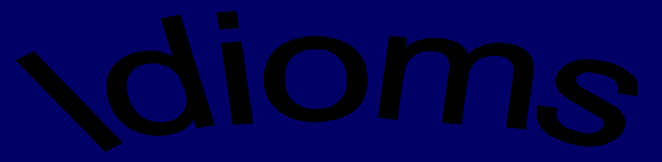

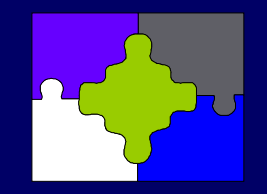

#### **Lue merkkejä loppumerkkiin asti yksi kerrallaan**

```
while(1) {
    if((aux = getchar()) == EOF || aux == SENTINEL)break;
      ...
}
or:
while(1) {
   if((aux = getchar()) == EOF)
      break;
   if(aux == SENTINEL)
      break;
   ...
```
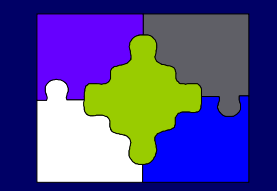

**Lue kokonaislukuja**

```
while(1) {
    if (scanf("%d", &i) != 1 ||
       i == SENTINEL)
       break;
```
**…**

**}**

# **Syöttö ja tulostus lyhyesti**

<sup>n</sup> Merkki kerrallaan **int getchar() int putchar(int)** <sup>n</sup> Muotoiltuna **int scanf("format", &var) int printf("format", exp)**

```
/* File: ex1.c
* Program that reads a single character and
 * outputs it, followed by end-of-line
 */
```
**#include <stdio.h>**

**#include <stdlib.h>**

```
HUOM: Nämä otsikkotiedostot
tarvitaan funktioiden käyttöä varten
```

```
int main() {
```

```
int c; /* chars must be read as ints */
```
**if ((c = getchar()) == EOF)**

```
return EXIT_FAILURE;
```
**putchar(c);**

**}**

```
putchar('\n');
```
**return EXIT\_SUCCESS;**

#### **Kokonaislukujen muotoilukomennot**

Kokonaislukujen muotoilussa käytetään seuraavia määreitä:

- d etumerkillinen kokonaisluku
- ld long decimal
- u etumerkitön kokonaisluku
- o oktaali (kahdeksankantainen)
- x, X heksadesimaali (kuusitoistakantainen)

**printf("%d%o%x", 17, 18, 19);**

#### **Reaalilukujen muotoilukomennot**

Reaaliluvuille käytetään seuraavia ohjauksia (oletustarkkuus on 6):

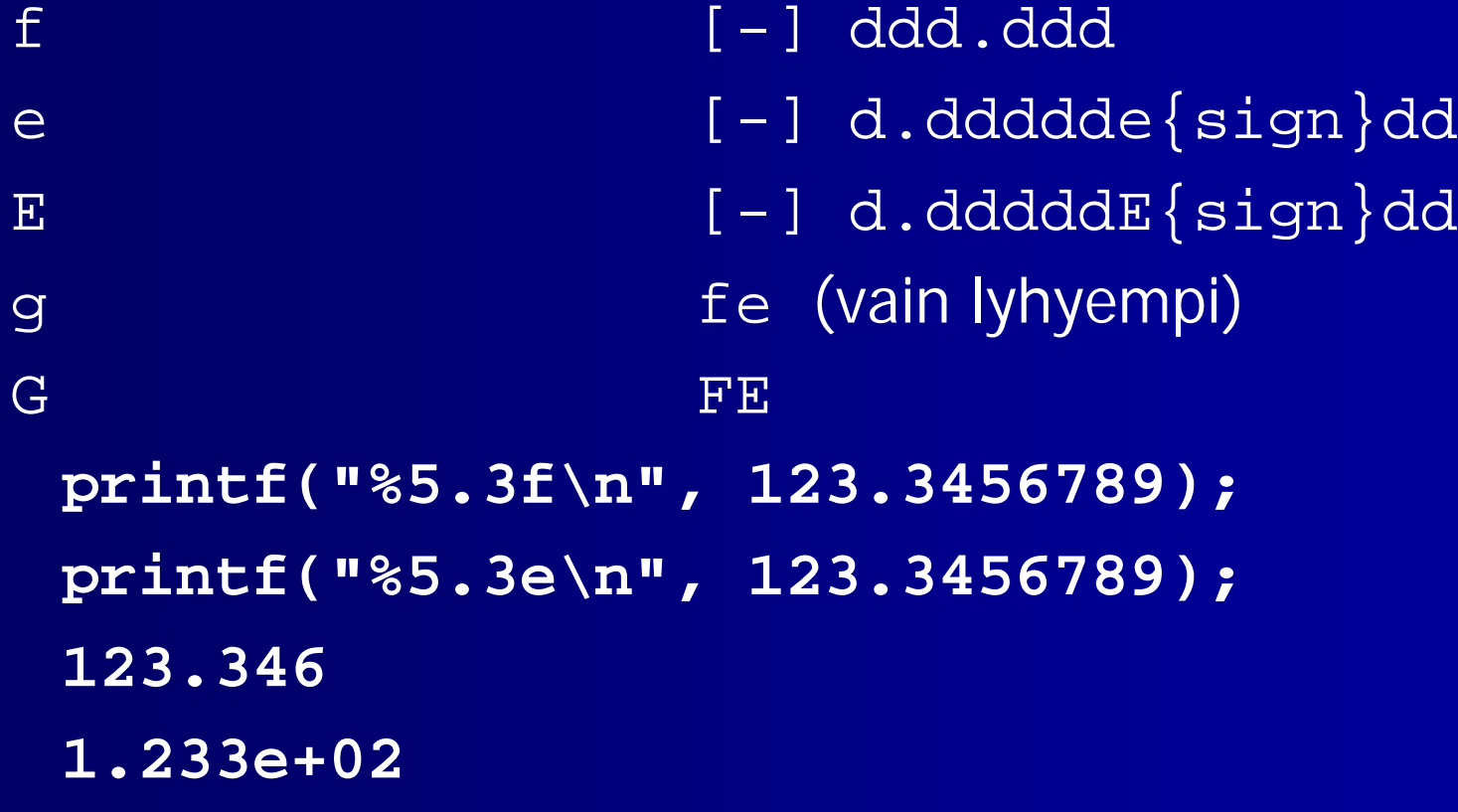

#### **Merkkien ja merkkijonojen muotoilu**

Merkkejä ja merkkijonoja muotoillaan seuraavasti:

- c merkki
- s merkkijono

**printf("%c", 'a'); printf("%d", 'a');**

**printf("This %s test", "is");**

#### **scanf() - paluuarvot**

**scanf()** palauttaa arvonaan luettujen alkioiden määrän ja EOF, jos yhtään alkiota ei saatu luettua ennen tiedoston loppumista.

Esimerkiksi **scanf("%d%d", &i, &j)** voi palauttaa seuraavat arvot:

- 2 Jos molemmat luvut onnistuivat
- 1 Jos vain i saatiin luettua
- 0 jos luku epäonnistui kokonaan
- **EOF** jos tiedosto päättyi.

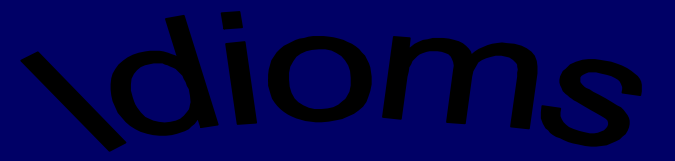

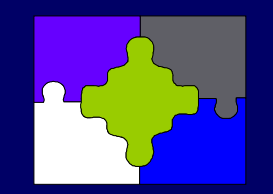

#### **Pyydä ja lue yksi merkki**

**printf("Enter integer: "); if(scanf("%d", &i) != 1 ) … /\* error, else OK \*/**

#### **Lue kaksi kokonaislukua**

**if(scanf("%d%d", &i, &j) != 2 ) … /\* error, else OK \*/**

## **Makro**

<sup>n</sup> Esikääntäjän ohjauskomennoilla voi määritellä makroja <sup>n</sup> Makro on tunnus, joka korvataan sisällöllään ohjelmakoodiin ennen varsinaista käännöstä

<sup>n</sup> HUOM: Koko loppurivi on korvaava arvo!

**#define MAKSIMI 30 #define NIMI "Oiva Ohjelmoija" #define TRUE 1 #define FALSE 0**